## SAP ABAP table J\_7LC08 {REA Customizing: Data Filter Indicator}

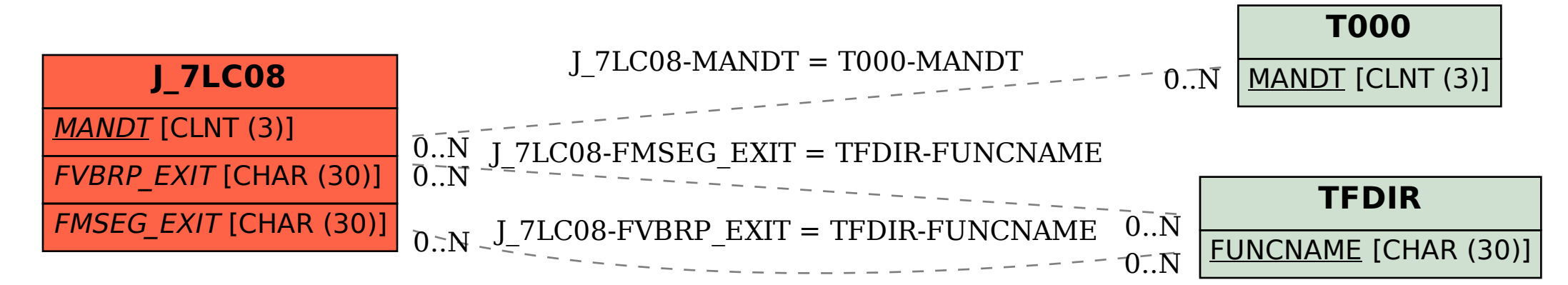